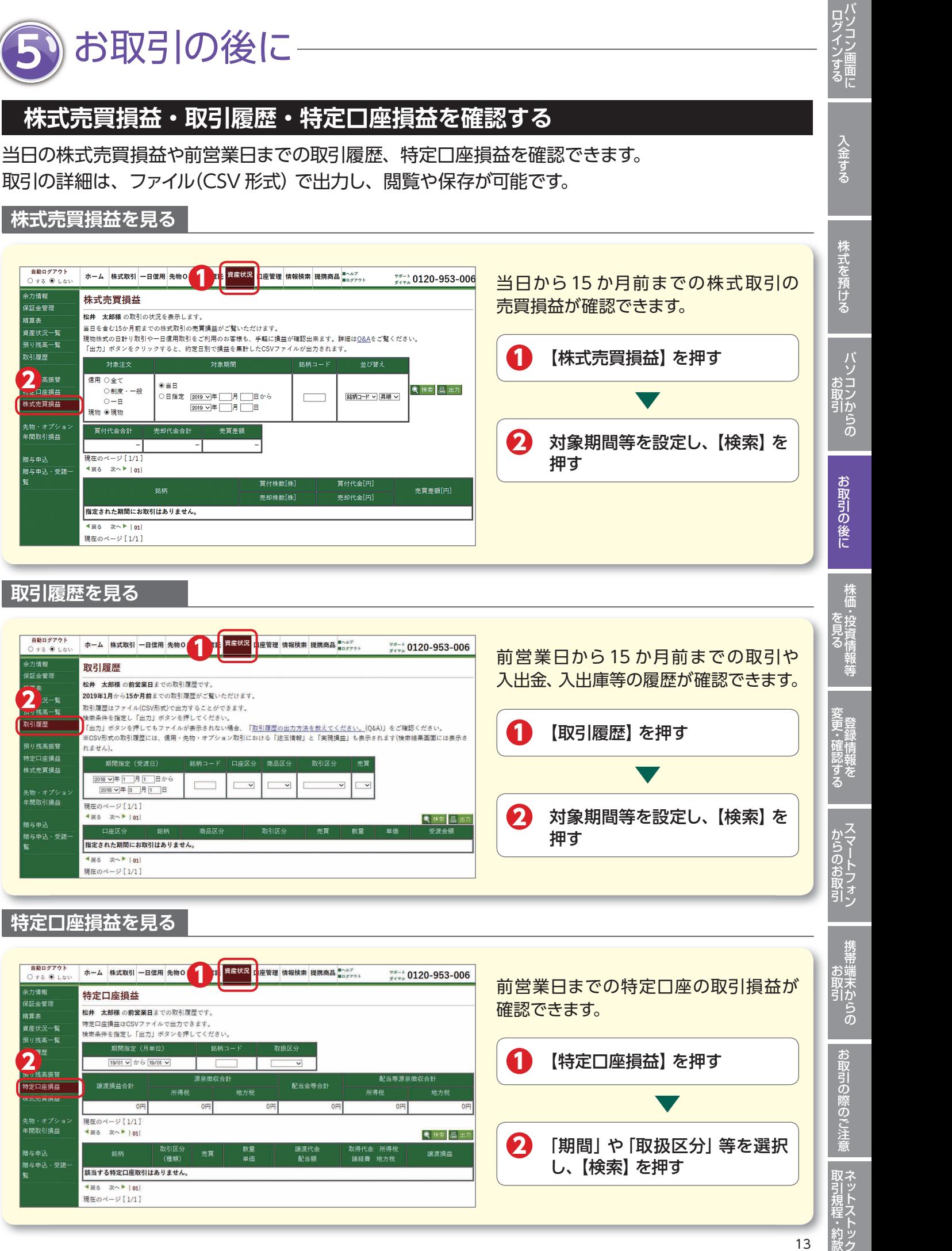

**取引履歴を見る**

2 高振替

株式売買損益

先物・オプショ<br>年間取引損益

贈与申込 <br>贈与申込・受諾-

自動ログアウト<br>○する ◉ しない

余力情報

精算表

<br>保証金管理

資産状況一覧 預り残高一覧 取引履歴

**株式売買損益を見る**

ホーム 株式取引 一日信用 先物0

-<br>**松井 - 太郎様** の取引の状況を表示します。

 $• # 5$ 

ー<br>売却代金合計

銘柄

指定された期間にお取引はありません。 ■ ■ 戻る 次へ▶ | 01 現在のページ[1/1]

株式売買損益

対象注文

○制度・一般

 $O - B$ 

買付代金合計

**4戻る 次へト | n1|** 

信用○金で

現物 ◉現物

1

資産状況

対象期間

売買差額

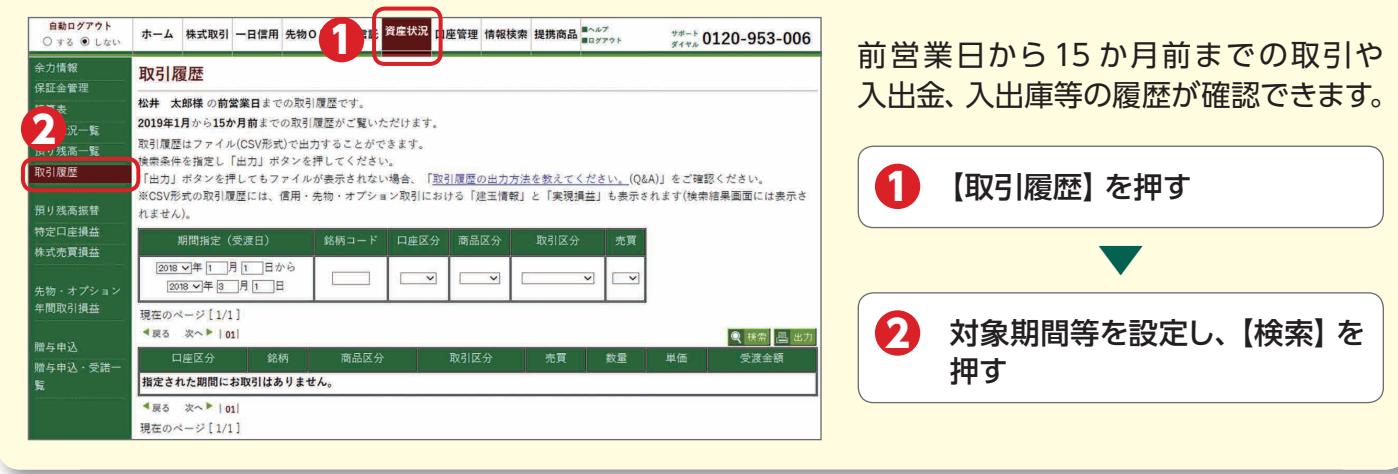

## **特定口座損益を見る**

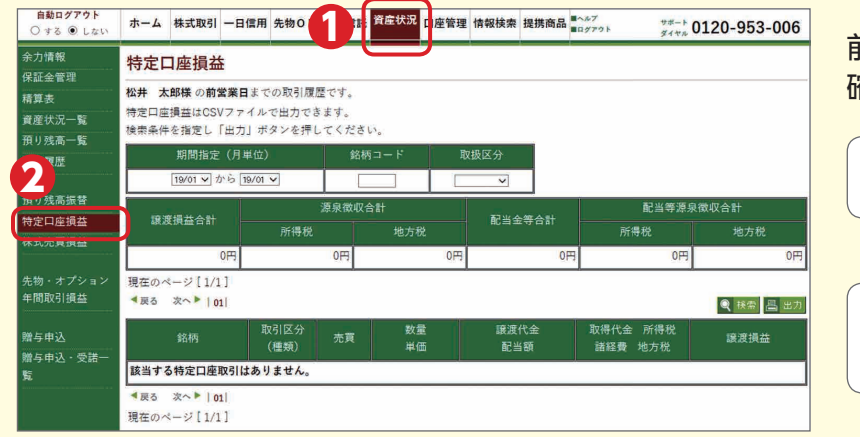